# Package 'UScensus2010'

July 22, 2021

<span id="page-0-0"></span>Type Package

Title US Census 2010 Suite of R Packages

Version 0.20.0

Date 2021-07-20

Author Zack W. Almquist <zalmquist@uw.edu>

Maintainer Zack W. Almquist <zalmquist@uw.edu>

Description US Census 2010 shape files and additional demographic data from the SF1 100 percent files. This package contains a number of helper functions for the UScensus2010blk, UScensus2010blkgrp, UScensus2010tract, UScensus2010cdp packages.

License GPL  $(>= 2)$ 

**Depends**  $R$  ( $>= 2.10$ ), maptools, sp, foreign, methods, grDevices, base, stats, utils

Suggests rgdal

LazyLoad yes

URL <https://github.com/zalmquist/UScensus2010>

NeedsCompilation no

Repository CRAN

Date/Publication 2021-07-22 07:50:08 UTC

# R topics documented:

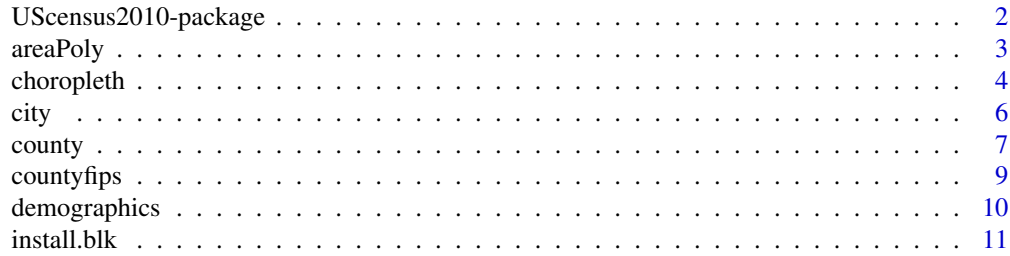

<span id="page-1-0"></span>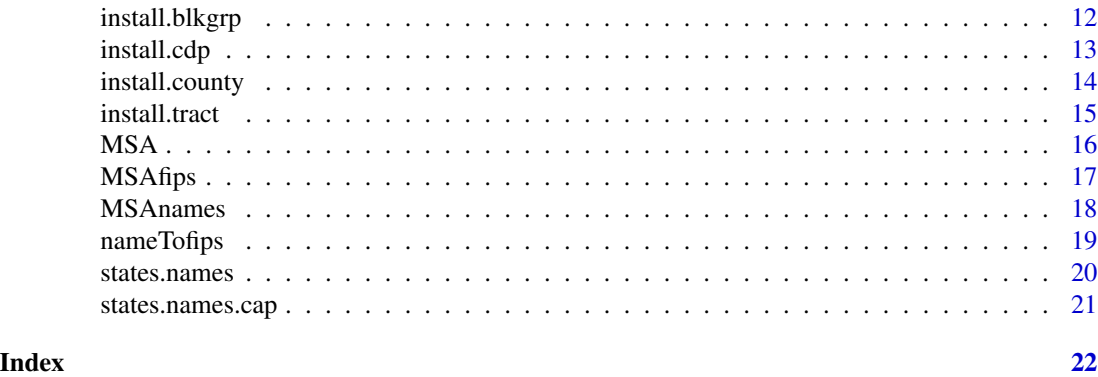

UScensus2010-package *Helper functions for the UScensus2010-suite of packages*

# Description

This package helps the user handle the spatial and demographic data available in UScensus2010tract, UScensus2010cdp, UScensus2010county, UScensus2010blkgrp, and UScensus2010blk

# Details

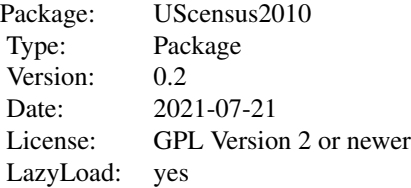

### Note

If you use this package and/or software manual in your work, a citation would be appreciated. References to the current versions are:

Preferred Citation for the Package:

Zack W. Almquist (2010). US Census Spatial and Demographic Data in R: The UScensus2010 Suite of Packages. Journal of Statistical Software, 37(6), 1-31. [https://www.jstatsoft.org/](https://www.jstatsoft.org/v37/i06/) [v37/i06/](https://www.jstatsoft.org/v37/i06/).

Package Citation:

### <span id="page-2-0"></span>areaPoly 3

Zack W Almquist (2010). UScensus2010: US Census 2010 Suite of R Packages. R package version 1.00.

Please also cite the original data source and the [sp](#page-0-0) and maptools.

Census 2010 Summary File 1 [name of state1 or United States]/prepared by the U.S. Census Bureau, 2010.

Bivand RS, Pebesma EJ, Gomez-Rubio V (2008). Applied Spatial Data Analysis with R. Springer, New York, NY.

### Author(s)

Zack W Almquist<zalmquist@uw.edu> Maintainer: Zack W Almquist <zalmquist@uw.edu>

areaPoly *Area of the polygons in SpatialPolygonsDataFrame*

# Description

Calculates the area of each polygon in SpatialPolygonsDataFrame.

### Usage

```
areaPoly(sp.object=NULL)
```
## Arguments

sp.object SpatialPolygonsDataFrame, must be a SpatialPolygonsDataFrame object.

# Value

a numeric vector.

### Author(s)

Zack W. Almquist

# References

Zack W. Almquist (2010). US Census Spatial and Demographic Data in R: The UScensus2000 Suite of Packages. Journal of Statistical Software, 37(6), 1-31. [https://www.jstatsoft.org/](https://www.jstatsoft.org/v37/i06/) [v37/i06/](https://www.jstatsoft.org/v37/i06/).

Also see: [SpatialPolygonsDataFrame](#page-0-0)

# Examples

## Not run: data(oregon.county10)

```
## Build density using areaPoly()
den00<-oregon.county10$P0010001/areaPoly(oregon.county10)
oregon.county10$den00<-den00
```

```
choropleth(oregon.county10,"den00",
```

```
color = list(fun = "rainbow",
```
 $attr = list(4)$ ,

main="2010 US Counties \n Oregon",type="plot",border="transparent")

## End(Not run)

choropleth *Choropleth Mapping*

# Description

A function geared to making choropleth maps easier to construct for the US Census Data.

### Usage

```
choropleth(sp,
```

```
dem = "P0010001", cuts = list("quantile", seq(0, 1, 0.25)),
```

```
color = list(fun = "hsv",
```
<span id="page-3-0"></span>

# <span id="page-4-0"></span>choropleth 5

```
attr = list(h = c(0.4, 0.5, 0.6, 0.7), s = 0.6, v = 0.6, alpha = 1)),
```
main = NULL, sub = "Quantiles (equal frequency)", border = "transparent",

```
legend = list(pos = "bottomleft", title = "Population Count"), type = "plot", ...)
```
# Arguments

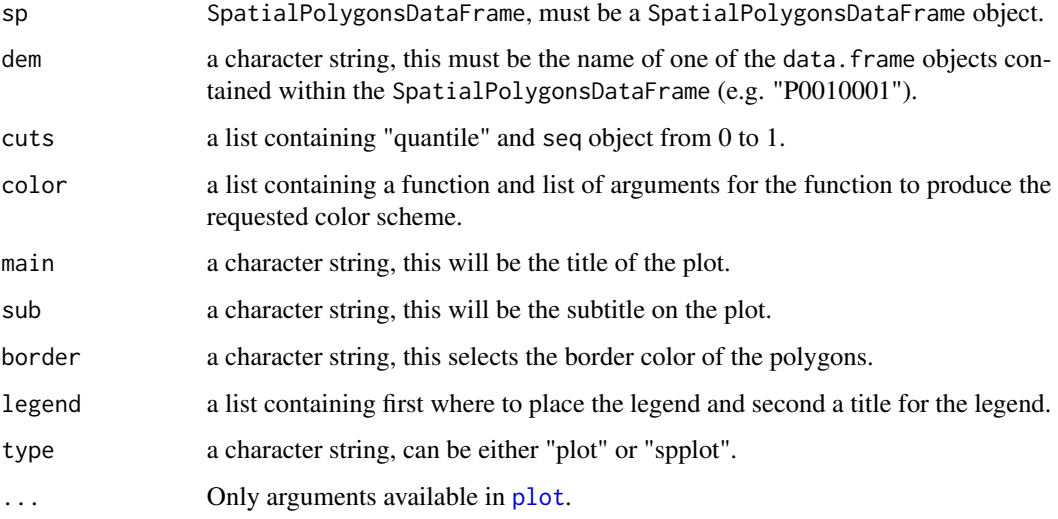

### Details

choropleth is simply a convenient front end for [plot](#page-0-0) and [spplot](#page-0-0) specifically for use in making quick choropleth maps of US Census data.

### Value

a plot or lattice object.

### Author(s)

Zack W Almquist

# References

Zack W. Almquist (2010). US Census Spatial and Demographic Data in R: The UScensus2000 Suite of Packages. Journal of Statistical Software, 37(6), 1-31. [https://www.jstatsoft.org/](https://www.jstatsoft.org/v37/i06/) [v37/i06/](https://www.jstatsoft.org/v37/i06/).

### See Also

[spplot](#page-0-0), [plot](#page-0-0)

<span id="page-5-0"></span>

# Examples

```
## Not run:
data(oregon.county10)
###Using plot
choropleth(oregon.county10,"P0010001",
color = list(fun = "rainbow", attr = list(4)),
main="2010 Counties \n Oregon",type="plot",
border="transparent")
###Using spplot
choropleth(oregon.county10,"P0010001",
main="2010 Counties \n Oregon",
border="transparent",type="spplot")
```
## End(Not run)

<span id="page-5-1"></span>city *Selects one or more CDP(s) from a given state*

### Description

city allows the user to pull out the polygon and metadata of one or more CDPs for any given state by name.

### Usage

```
city(name, state, statefips = FALSE, sp.object = NULL, proj = NULL )
```
# Arguments

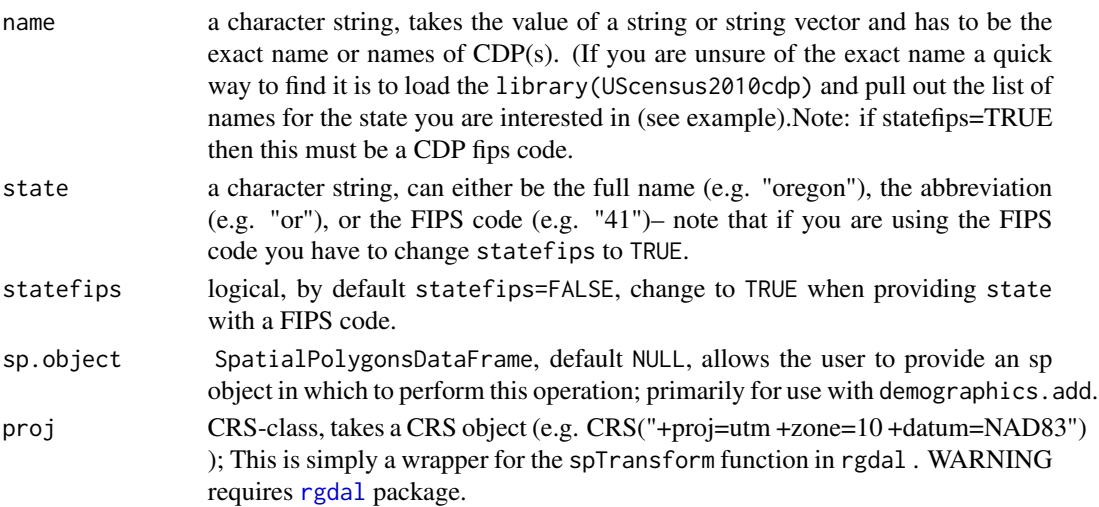

### <span id="page-6-0"></span>county and the county of the county of the county of the county of the county of the county of the county of the county of the county of the county of the county of the county of the county of the county of the county of t

# Value

An object of class [SpatialPolygonsDataFrame](#page-0-0).

### Author(s)

Zack W. Almquist <zalmquist@uw.edu>

### References

Zack W. Almquist (2010). US Census Spatial and Demographic Data in R: The UScensus2000 Suite of Packages. Journal of Statistical Software, 37(6), 1-31. [https://www.jstatsoft.org/](https://www.jstatsoft.org/v37/i06/) [v37/i06/](https://www.jstatsoft.org/v37/i06/).

Census 2010 Summary File 1 [name of state1 or United States]/prepared by the U.S. Census Bureau, 2011.

<https://www.census.gov/prod/cen2000/doc/sf1.pdf>

### Examples

```
## Not run:
##Load oregon.cdp10 data
data(oregon.cdp10)
##look at the list of oregon CDP names in alphabetic order
oregon.cdp10$name[order(oregon.cdp10$name)]
##grab the CDP of Portland, OR
portland<-city(name="portland",state="or")
##plot the polygon of Portland, OR
plot(portland)
title("Portland, OR")
## End(Not run)
```
<span id="page-6-1"></span>county *Selects one or more counties in a given state*

### Description

county allows the user to pull out the polygon and metadata of one or more county(s) from a given state.

### <span id="page-7-0"></span>Usage

```
county(fips = NULL, name = NULL, state, level =c("tract", "blk", "blkgrp"), statefips = FALSE,
sp.object=NULL, proj=NULL)
```
### Arguments

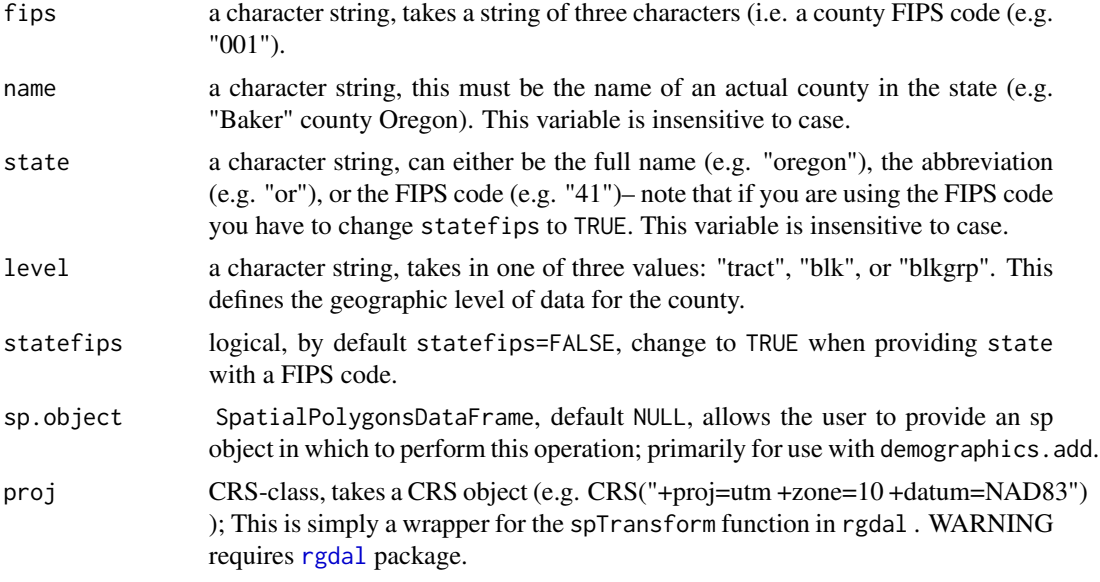

# Value

An object of class [SpatialPolygonsDataFrame](#page-0-0).

# Warning

You must have the packages UScensus2000blkgrp and UScensus2000blk installed to use levels "blkgrp" and "blk" respectively.

## Author(s)

Zack W. Almquist <zalmquist@uw.edu>

### References

Zack W. Almquist (2010). US Census Spatial and Demographic Data in R: The UScensus2000 Suite of Packages. Journal of Statistical Software, 37(6), 1-31. [https://www.jstatsoft.org/](https://www.jstatsoft.org/v37/i06/) [v37/i06/](https://www.jstatsoft.org/v37/i06/).

Census 2010 Summary File 1 [name of state1 or United States]/prepared by the U.S. Census Bureau, 2011.

<https://www.census.gov/prod/cen2000/doc/sf1.pdf>

# <span id="page-8-0"></span>countyfips 9

### Examples

```
## Not run:
#### look at the counties of Oregon
data(countyfips)
countyfips[countyfips$statename=="oregon",]
### The county fips code is the last three characters
county.f<-"001"
county.n<-c("deschutes","crook county")
## Pull out these counties
c1<-county(fips=county.f,state="or",level="tract")
c2<-county(name=county.n,state="or",level="tract")
##Plot counties
oregon.counties<-countyfips[countyfips$statename=="oregon",]
col<-cbind(c("red","blue"),c("013","017"))
plot(c2,col=col[match(c2$county,col[,2]),1],border="gray")
title("Deschutes and Crook counties, OR 2000")
coord<-coordinates(c2)
text(coord[c(1,4),],oregon.counties$countyname[oregon.counties$countyname%in%county.n],cex=2)
```
## End(Not run)

countyfips *County FIPS codes*

### Description

County names and FIPS codes for use in [county](#page-6-1)

### Usage

data(countyfips)

### Format

A data frame with 3143 observations on the following 4 variables.

fips a character vector

countyname a character vector

statename a character vector

acronym a character vector

# Details

This file lists all counties and equivalent areas in the United States defined as of 2000. Built from [https://www2.census.gov/programs-surveys/popest/technical-documentation/methodol](https://www2.census.gov/programs-surveys/popest/technical-documentation/methodology/1990-2000/90s-fips.txt)ogy/ [1990-2000/90s-fips.txt](https://www2.census.gov/programs-surveys/popest/technical-documentation/methodology/1990-2000/90s-fips.txt). This is primarily for use in [county](#page-6-1).

# Source

[https://www2.census.gov/programs-surveys/popest/technical-documentation/methodol](https://www2.census.gov/programs-surveys/popest/technical-documentation/methodology/1990-2000/90s-fips.txt)ogy/ [1990-2000/90s-fips.txt](https://www2.census.gov/programs-surveys/popest/technical-documentation/methodology/1990-2000/90s-fips.txt)

### Examples

data(countyfips)

demographics *Selects a specified demographic meta-data from the sp objects.*

# Description

demographics allows the user to pull out one or more demographic variables at several different geographic levels.

### Usage

```
demographics(dem = "P0010001", state, statefips=FALSE, level = c("tract",
    "blk", "blkgrp", "cdp", "msa", "county"), msaname=NULL)
```
# Arguments

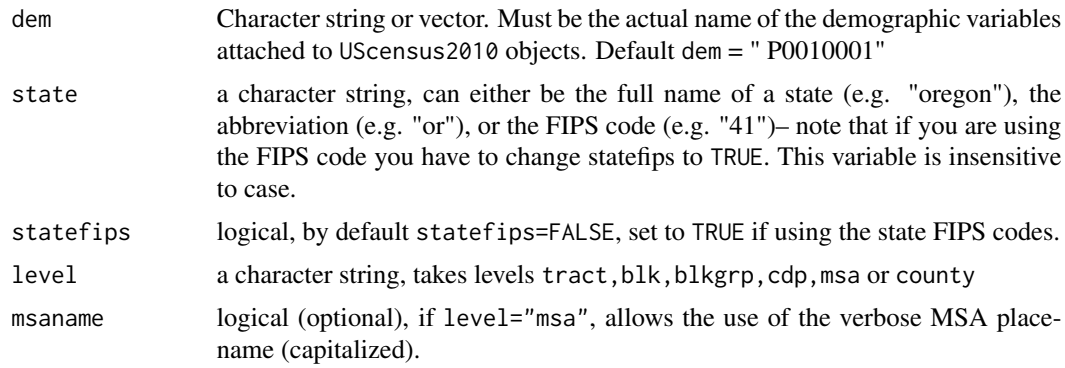

# Value

An object of class [matrix](#page-0-0).

# Warning

You must have the packages UScensus2010tract, UScensus2010blkgrp and UScensus2010blk installed to use levels "blkgrp" and "blk" respectively.

# Author(s)

Zack W. Almquist <almquist@uci.edu>

<span id="page-9-0"></span>

### <span id="page-10-0"></span>install.blk 11

### References

Zack W. Almquist (2010). US Census Spatial and Demographic Data in R: The UScensus2000 Suite of Packages. Journal of Statistical Software, 37(6), 1-31. [https://www.jstatsoft.org/](https://www.jstatsoft.org/v37/i06/) [v37/i06/](https://www.jstatsoft.org/v37/i06/).

Census 2010 Summary File 1 [name of state1 or United States]/prepared by the U.S. Census Bureau, 20010.

<https://www.census.gov/prod/cen2010/doc/sf1.pdf>

# See Also

[county](#page-6-1), [MSA](#page-15-1), [city](#page-5-1)

# Examples

```
## Not run:
#County Example
demographics(state="or",level="county")
```
## End(Not run)

install.blk *Installer for the UScensus2000blk package.*

### Description

Convenient installer for the UScensus2000 package. Warning this installs from the source file for OS X and Linux and can take several minutes. Windows install only available for 2.11+ at this time.

### Usage

install.blk(x)

### Arguments

x a character string, must be either "osx:, "linux" or "windows":

### Warning

This is an extremely large file (around 2 gigs) and should only be installed if you have a very good connection. Also it is worth noting that for all systems the install is from source and can take quite a bit of time to install.

### Author(s)

Zack W Almquist

### <span id="page-11-0"></span>References

Zack W. Almquist (2010). US Census Spatial and Demographic Data in R: The UScensus2000 Suite of Packages. Journal of Statistical Software, 37(6), 1-31. [https://www.jstatsoft.org/](https://www.jstatsoft.org/v37/i06/) [v37/i06/](https://www.jstatsoft.org/v37/i06/).

### Examples

## Not run: install.blk("osx")

## End(Not run)

install.blkgrp *Installer for the UScensus2010blkgrp package.*

### Description

Convenient installer for the UScensus2010 package. Warning this installs from the source file for OS X and Linux and can take several minutes. Windows install only available for 2.11+ at this time.

### Usage

install.blkgrp(x)

### Arguments

x a character string, must be either "osx:, "linux" or "windows"

### Warning

This is an extremely large file (around 300 megabytes) and should only be installed if you have a very good connection. Also it is worth noting that for all systems the install is from source and can take quite a bit of time to install.

### Author(s)

Zack W Almquist

### References

Zack W. Almquist (2010). US Census Spatial and Demographic Data in R: The UScensus2000 Suite of Packages. Journal of Statistical Software, 37(6), 1-31. [https://www.jstatsoft.org/](https://www.jstatsoft.org/v37/i06/) [v37/i06/](https://www.jstatsoft.org/v37/i06/).

### Examples

```
## Not run:
install.blkgrp("osx")
```
<span id="page-12-0"></span>

Convenient installer for the UScensus2010 package. Warning this installs from the source file for OS X and Linux and can take several minutes. Windows install only available for 2.11+ at this time.

### Usage

install.cdp(x)

### Arguments

x a character string, must be either "osx:, "linux" or "windows"

### Warning

This is an extremely large file (around 180 megabytes) and should only be installed if you have a very good connection. Also it is worth noting that for all systems the install is from source and can take quite a bit of time to install.

### Author(s)

Zack W Almquist

### References

Zack W. Almquist (2010). US Census Spatial and Demographic Data in R: The UScensus2000 Suite of Packages. Journal of Statistical Software, 37(6), 1-31. [https://www.jstatsoft.org/](https://www.jstatsoft.org/v37/i06/) [v37/i06/](https://www.jstatsoft.org/v37/i06/).

# Examples

## Not run: install.cdp("osx")

<span id="page-13-0"></span>

Convenient installer for the UScensus2010 package. Warning this installs from the source file for OS X and Linux and can take several minutes. Windows install only available for 2.11+ at this time.

# Usage

install.county(x)

### Arguments

x a character string, must be either "osx:, "linux" or "windows"

### Warning

This is an extremely large file (around 180 megabytes) and should only be installed if you have a very good connection. Also it is worth noting that for all systems the install is from source and can take quite a bit of time to install.

### Author(s)

Zack W Almquist

### References

Zack W. Almquist (2010). US Census Spatial and Demographic Data in R: The UScensus2000 Suite of Packages. Journal of Statistical Software, 37(6), 1-31. [https://www.jstatsoft.org/](https://www.jstatsoft.org/v37/i06/) [v37/i06/](https://www.jstatsoft.org/v37/i06/).

# Examples

```
## Not run:
install.county("osx")
```
<span id="page-14-0"></span>

Convenient installer for the UScensus2010 package. Warning this installs from the source file for OS X and Linux and can take several minutes. Windows install only available for 2.11+ at this time.

### Usage

install.tract(x)

### Arguments

x a character string, must be either "osx:, "linux" or "windows"

### Warning

This is an extremely large file (around 180 megabytes) and should only be installed if you have a very good connection. Also it is worth noting that for all systems the install is from source and can take quite a bit of time to install.

### Author(s)

Zack W Almquist

### References

Zack W. Almquist (2010). US Census Spatial and Demographic Data in R: The UScensus2000 Suite of Packages. Journal of Statistical Software, 37(6), 1-31. [https://www.jstatsoft.org/](https://www.jstatsoft.org/v37/i06/) [v37/i06/](https://www.jstatsoft.org/v37/i06/).

# Examples

```
## Not run:
install.tract("osx")
```
MSA allows the user to pull out the polygon and metadata of one MSA from any given state for any of three levels: tract, blockgroup, or block.

### Usage

```
MSA(msafips = NULL, msaname = NULL, state=NULL , statefips=FALSE,
level = c("tract", "blk", "blkgrp"), proj = NULL)
```
# Arguments

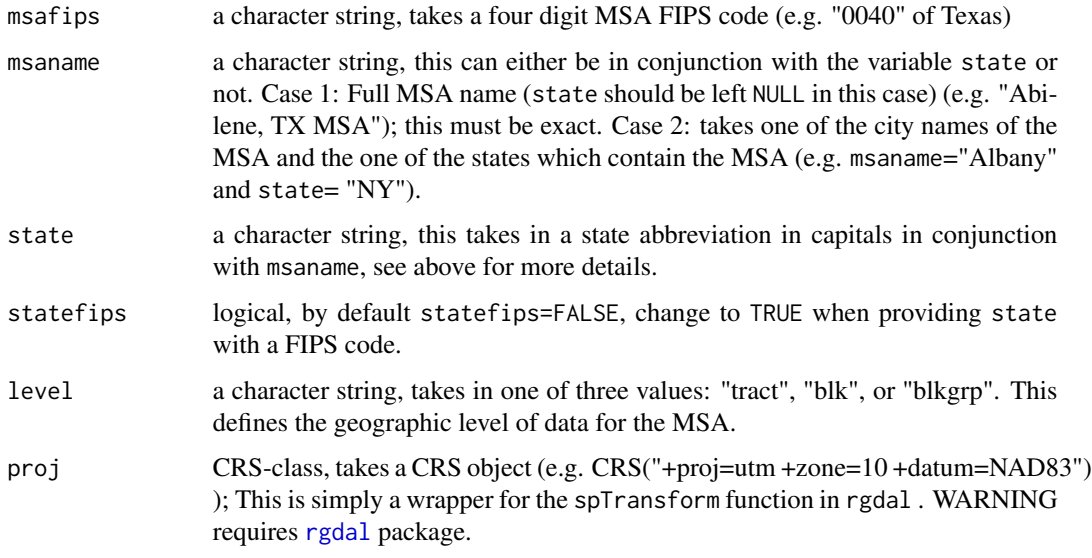

# Value

An object of class [SpatialPolygonsDataFrame](#page-0-0).

# Warning

You must have the packages UScensus2000blkgrp and UScensus2000blk installed to use levels "blkgrp" and "blk" respectively.

### Author(s)

Zack W. Almquist <zalmquist@uw.edu>

<span id="page-15-1"></span><span id="page-15-0"></span>

### <span id="page-16-0"></span> $MSAfips$   $17$

# References

Zack W. Almquist (2010). US Census Spatial and Demographic Data in R: The UScensus2000 Suite of Packages. Journal of Statistical Software, 37(6), 1-31. [https://www.jstatsoft.org/](https://www.jstatsoft.org/v37/i06/) [v37/i06/](https://www.jstatsoft.org/v37/i06/).

Census 2000 Summary File 1 [name of state1 or United States]/prepared by the U.S. Census Bureau, 2001.

<https://www.census.gov/prod/cen2000/doc/sf1.pdf>

# See Also

[county](#page-6-1)

### Examples

```
## Not run:
## Load the data files for MSA names and MSA FIPS codes
data(MSAnames)
data(MSAfips)
```
## Save the FIPS code for Abilene, TX MSA ab.fips<-MSAfips\$msa.cmsa.fips[1]

```
###Use the MSA FIPS code
Abilene<-MSA(msafips=ab.fips,level="tract")
```

```
###USe the MSA full name
Abilene<-MSA(msaname="Abilene, TX MSA",level="tract")
```

```
##Use the msaname alternative
portland<-MSA(msaname="Portland",state="OR",level="tract")
```
##Plot Portland plot(portland) title("Portland MSA, OR 2000")

## End(Not run)

MSAfips *MSA FIPS codes*

### Description

MSA FIPS codes for use in [MSA](#page-15-1)

### 18 MSAnames and the set of the set of the set of the set of the MSAnames and the MSAnames of the MSAnames of the MSAnames of the MSAnames of the MSAnames of the MSAnames of the MSAnames of the MSAnames of the MSAnames of t

### Usage

data(MSAfips)

# Format

A data frame with 1516 observations on the following 7 variables.

msa.cmsa.fips a character vector

pmsa.fips a character vector

fips.state a character vector

fips.county a character vector

central.outlying a character vector

place a character vector

name a character vector

# Details

Metropolitan areas and components, 1999. Built from [https://www2.census.gov/programs-surv](https://www2.census.gov/programs-surveys/metro-micro/geographies/reference-files/1999/historical-delineation-files/99mfips.txt)eys/ [metro-micro/geographies/reference-files/1999/historical-delineation-files/99mfi](https://www2.census.gov/programs-surveys/metro-micro/geographies/reference-files/1999/historical-delineation-files/99mfips.txt)ps. [txt](https://www2.census.gov/programs-surveys/metro-micro/geographies/reference-files/1999/historical-delineation-files/99mfips.txt). This is primarily for use in [MSA](#page-15-1).

# Source

[https://www2.census.gov/programs-surveys/metro-micro/geographies/reference-file](https://www2.census.gov/programs-surveys/metro-micro/geographies/reference-files/1999/historical-delineation-files/99mfips.txt)s/ [1999/historical-delineation-files/99mfips.txt](https://www2.census.gov/programs-surveys/metro-micro/geographies/reference-files/1999/historical-delineation-files/99mfips.txt)

# Examples

data(MSAfips)

MSAnames *MSA Names and FIPS codes*

# Description

MSA names and FIPS codes for use in [MSA](#page-15-1)

### Usage

data(MSAnames)

<span id="page-17-0"></span>

# <span id="page-18-0"></span>nameTofips 19

## Format

A data frame with 356 observations on the following 3 variables.

msa.cmsa.fips a character vector

pmsa.fips a character vector

name a character vector

### Details

Metropolitan areas and components, 1999. Built from [https://www2.census.gov/programs-surv](https://www2.census.gov/programs-surveys/metro-micro/geographies/reference-files/1999/historical-delineation-files/99mfips.txt)eys/ [metro-micro/geographies/reference-files/1999/historical-delineation-files/99mfi](https://www2.census.gov/programs-surveys/metro-micro/geographies/reference-files/1999/historical-delineation-files/99mfips.txt)ps. [txt](https://www2.census.gov/programs-surveys/metro-micro/geographies/reference-files/1999/historical-delineation-files/99mfips.txt). This is primarily for use in [MSA](#page-15-1).

# Source

```
https://www2.census.gov/programs-surveys/metro-micro/geographies/reference-files/
1999/historical-delineation-files/99mfips.txt
```
# Examples

data(MSAnames)

nameTofips *County or MSA name to FIPS code(s).*

### Description

Takes the name of a county or msa and returns the associated fip(s) codes.

### Usage

```
nameTofips(name, state, type = c("county", "msa"), statefips = FALSE)
```
### Arguments

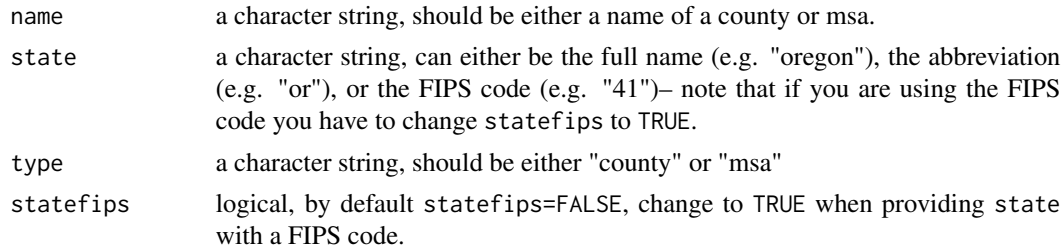

### Value

Returns a character string.

### <span id="page-19-0"></span>Author(s)

Zack W. Almquist <zalmquist@uw.edu>

### References

Zack W. Almquist (2010). US Census Spatial and Demographic Data in R: The UScensus2000 Suite of Packages. Journal of Statistical Software, 37(6), 1-31. [https://www.jstatsoft.org/](https://www.jstatsoft.org/v37/i06/) [v37/i06/](https://www.jstatsoft.org/v37/i06/).

Census 2010 Summary File 1 [name of state1 or United States]/prepared by the U.S. Census Bureau, 2011.

<https://www.census.gov/prod/cen2000/doc/sf1.pdf>

### Examples

```
## Not run:
## SF MSA FIPS Code
nameTofips("san francisco","ca","msa")
```
## Orange County FIPS nameTofips("orange","ca","county")

## End(Not run)

states.names *States Names*

### Description

A list of all the states available in UScensus2010

### Usage

```
data(states.names)
```
## Format

The format is: chr [1:49] "alabama" "arizona" "arkansas" "california" "colorado" ...

### Details

For use in the functions of UScensus2010.

# Examples

data(states.names)

<span id="page-20-0"></span>A list of all the states available in UScensus2010

# Usage

data(states.names.cap)

# Format

The format is: chr [1:49] "Alabama" "Arizona" "Arkansas" "California" "Colorado" ...

### Details

For use in the functions of UScensus2010.

# Examples

data(states.names.cap)

# <span id="page-21-0"></span>Index

∗ CDP city , [6](#page-5-0) ∗ area areaPoly , [3](#page-2-0) ∗ block install.blk , [11](#page-10-0) ∗ census city , [6](#page-5-0) demographics , [10](#page-9-0) ∗ choropleth choropleth , [4](#page-3-0) ∗ county county , [7](#page-6-0) ∗ datasets countyfips , [9](#page-8-0) MSAfips , [17](#page-16-0) MSAnames , [18](#page-17-0) states.names, [20](#page-19-0) states.names.cap , [21](#page-20-0) ∗ demographics demographics , [10](#page-9-0) ∗ demography city , [6](#page-5-0) county , [7](#page-6-0) MSA, [16](#page-15-0) ∗ fips nameTofips , [19](#page-18-0) ∗ install install.blkgrp , [12](#page-11-0) install.cdp , [13](#page-12-0) install.county , [14](#page-13-0) install.tract , [15](#page-14-0) ∗ msa MSA, [16](#page-15-0) ∗ shapefiles city , [6](#page-5-0) county , [7](#page-6-0) MSA, [16](#page-15-0) ∗ usUScensus2010

UScensus[2](#page-1-0)010-package, 2 ∗ uscensus city , [6](#page-5-0) demographics , [10](#page-9-0) areaPoly , [3](#page-2-0) choropleth , [4](#page-3-0) city , [6](#page-5-0) , *[11](#page-10-0)* county , [7](#page-6-0) , *[9](#page-8-0)* , *[11](#page-10-0)* , *[17](#page-16-0)* countyfips , [9](#page-8-0) demographics , [10](#page-9-0) install.blk , [11](#page-10-0) install.blkgrp , [12](#page-11-0) install.cdp , [13](#page-12-0) install.county , [14](#page-13-0) install.tract, [15](#page-14-0) matrix , *[10](#page-9-0)* MSA , *[11](#page-10-0)* , [16](#page-15-0) , *[17](#page-16-0)[–19](#page-18-0)* MSAfips , [17](#page-16-0) MSAnames, [18](#page-17-0) nameTofips , [19](#page-18-0) plot , *[5](#page-4-0)* rgdal , *[6](#page-5-0)* , *[8](#page-7-0)* , *[16](#page-15-0)* sp , *[3](#page-2-0)* SpatialPolygonsDataFrame , *[4](#page-3-0)* , *[7,](#page-6-0) [8](#page-7-0)* , *[16](#page-15-0)* spplot , *[5](#page-4-0)* states.names, $20\,$  $20\,$ states.names.cap , [21](#page-20-0) UScensus2010 *(*UScensus2010-package *)* , [2](#page-1-0) UScensus[2](#page-1-0)010-package, 2